| I'm not robot | TO CAPTOLIA |
|---------------|-------------|
|               | reCAPTCHA   |

Continue

## Balarama old editions pdf download online full movie

Canva's tools for photo editing are intuitive and simple, and you can turn your photos into works of art with a few easy steps. You also have free options for photo editing. They're also printed in proper script format, perfect for amateur screenwriters learning script layout. Weekend Read AppWeekend Read app is a free app that allows you to download and read scripts straight from your mobile device, making it the perfect app to study scripts on the go. Canva is a website that has a free photo editor that allows you to upload your photos and make them look amazing, using various tools. Your changes don't take effect until you click "Apply," and you have the option to reset any changes you've made before you apply them in case you want to start over. Make Your Photo FancyCanva offers options you can lock the aspect ratio or unlock it to distort the photo. • You can turn off auto renewal any time from your iTunes account settings (it should be turned off at least 24 hours before the end of the current period The paid subscription for the magazine would cost \$0.99 for a single issue , \$1.99 for 3 months, \$3.49 for 6 months and \$7.99 for 12 months. Drew's Script-o-RamaThe simple black and white interface belies the absolute depth and breadth of the scripts available on this site. While you don't actually need an account to utilize the most basic photo-editing tools on the site. Canva requires you to set up a free account to access these extra features. Luckily, there are quite a few really great spots online where you can download everything from Hollywood film noir classics to 90s rom-com scripts. You can search alphabetically or by genre, and you can even look up your favorite TV transcripts. In 4 Simple Steps, I will show you how to use Balarama.apk on your device You can do this right now, by using any of our download mirrors below. These let you alter the brightness, contrast and color saturation of the image by moving various sliders. Step 3: Goto Your File manager or browser location You will now need to locate the Balarama.apk file you just download the apk on a computer, make sure to move it to your android device. Select the Free option to create an account and gain access to the site's tools. Then confirm selection. Download Wirrors Whats new in Balarama v2.0.1 Release date: 2022-02-23 Current version: 2.0.1 File size: 23.83 MB Developer: Malayala Manorama Company Limited Compatibility: Requires iOS 11.0 or later. APK files are the raw files of an Android app similar to how .exe is for Windows. Privacy Policy: Terms of Use: Apk Mirror 1: Download APK How to Fix Can't Install Balarama Error Are you having problems installing Balarama Error Are you having problems installing Balarama APK? Photo Courtesy: Canva You can also rotate your image or flip it horizontally or vertically. It has an average of 4 stars on the appstore and has been rated by over 19 people over it's lifetime. Ignore all and look underneath. If you overdo one slider or another, it's simple to fix what you've done by dragging the slider back. It also includes tens of thousands of templates and millions of stock photos for you to use. Now Install your Balarama app How to solve the Error "Unfortunately, Balarama has stopped" The error "Unfortunately, Balarama has stopped" could be caused by: Unstable network connection. You get free access to the scripts from those shows with a single click on BBC Writer's Room. Download the app from the app store. Awesome FilmThis "awesome" site has a nice selection of classic and hard-to-find films. However, be sure to read all on-screen prompts. Locate the icon (top right menu). It is an enriching mix of entertainment and information, full of stories, comics, rhymes, info bits, games, contests etc. It may be Balarama bugs. Go back to the Google Play Store app info page and click on the icon (top-right menu). • The App is freely downloadable • If you have an existing subscription, you can enter the subscription will automatically renew after each subscription period end, depending on your subscription settings and your credit card would be charged through your iTunes account. If you want to get your Balarama working well on your Android, here is how to fix the error: Go to your Phone Settings Scroll to your "Apps" tab and click on it. The APK means Android Package Kit (APK for short). The site also links to the scripts' IMDB pages as well as to where you can buy the movie. Enjoy! Are APK Files Safe? Balarama is the most cherished children's magazine in Malayalam, and the largest selling in India. Restart your phone and then launch your Balarama app. There you'll see the "Clear Data" option. Problem solved. The admins boast that the site is constantly updated and that it has no dead links, ensuring that you don't waste your time. Photo Courtesy: Canva Take your photos to the next level by adding shapes like hearts, arrows and callout bubbles. Balarama is a Entertainment app by Malayala Manorama Company Limited. You can also apply filters to your photos for quick fixes. The cost of the app is \$0.00 Balarama for Android Screenshots Download and install Balarama APK on Android In other to have a smooth experience, it is important to know how to use the APk or Apk MOD file once you have downloaded it on your device. You can crop your photo by sliding lines and corners on the grid, or you can use horizontal and vertical pixels to change your photo. Open your PlayStore next and update your Balarama app. You can make easy common adjustments to your photo with the simple, straightforward set of tools. MORE FROM QUESTIONSANSWERED.NET Every future best-selling screenwriter knows that in order to write great scripts, you've got to read great scripts. Prepare for a weekend of binge reading. Clear both data and cache. Photo Courtesy: GERARD JULIEN/Getty Images The Enterprise plan is for larger companies, and it costs \$30 per month when you pay for a year in advance. Click on that. Locate the Google Play Store app here. Is the Balarama app free? If you prefer, you can also download a file manager app here so you can easily find files on your Android device. Tap "Yes" when prompted for anything. Click on it, then click "Settings". Canva gears this plan toward smaller teams and organizations, and it offers branding kits that allow you to tie all your graphics together with colors, fonts and themes. What's even better? Therefore user must cancel the subscription before it renews in order to avoid billing of subscription fees for the renewal term to your credit card. The latest version of the app is version 2.0.1 and it was updated on the Android Play Store about 2 months ago. APK files are generally as safe as an .exe windows pc file hence, the most important thing to note is that you should always download it from trusted sites. Find the app that is problematic, which is the Balarama app. You can download everything from blockbusters to indie and foreign language offerings. Click on "Spownload Manager" » "Storage" » "Clear Cache and Data". It is the package file format used by the Android operating system for distribution and installation of mobile apps. Its 99% guaranteed to work . However, they're free for you to use once you have an account. What Features Come With Canva's Paid Plans? Canva offers paid plans that allow customers to take advantage of more robust graphic design tools. Scripts are instantly delivered in HTML or PDF formats. These include adding lines of text to your photo to describe it or turn it into a professional-looking graphic for use on a website or ad. The Screenplay Database has a neat, alphabetized list of PDFs of great scripts listed in alphabetical order. Disregard any rumors or a site that says otherwise. Restart your phone. Script versions are specified, so you instantly know whether you're reading through a shooting script or a seventh draft. Screenplays for You. Canva also has paid options for people, businesses and organizations that need tools for graphic design and branding. Once you have located the Balarama.apk file, click it and it will start the normal installation process. The Pro plan is around \$13 per month — or just under \$10 per month if you pay for a whole year at a time. MORE FROM QUESTIONSANSWERED.NET What is Balarama mobile app? On Android 8.0 Oreo, rather than check a global setting to allow installation from unknown sources, you will be prompted to allow your browser or file manager to install APKs the first time you attempt to do so. You generally do not have anything to worry about as we have provided some of the safest sites in our Apk download mirrors below. You'll see four options. The site is full of everything from script download links to free story e-books and access to private workshops, making it a must-visit destination for screenwriters. Simply Scripts offers a giant database of both movie and television scripts. Balarama Cache could need to be cleared. How do I set up Balarama? Overloaded RAM. Times have changed, though; you can purchase affordable software to edit your photos these days, and much of it is designed with user-friendliness in mind. Photo-editing software and techniques used to be expensive and difficult. Step 2: Allow Third Party apps on your device. You can put multiple photos together into a collage that tells the story behind a series of images. There's a comment section connected to every script, perfect for snarking. Step 4: Enjoy Balarama is now installed on your device. Go back to Settings » Apps/Manage Apps Tab » Google Play Services » Storage » Clear Cache. Here's how to fix it: Open the Play Store app and locate the icon by the top-right corner of the app. Here are some great places to start.IMSDB – Internet Movie Screenplay DatabaseThis site is basically like IMDB but for movie scripts. Again, go to Settings > Security > and check Unknown Sources to allow your phone to install apps from sources other than the Google Play Store. Here's how to get started. Make Adjustments to Your PhotoTo access Canva's photo-editing tools, visit Canva.com and click on the "Storage" tab. Full phone storage. This plan includes all of the features that the less expensive plan boasts, but it adds unlimited cloud storage, workflows for approval of graphics and changes, and access to customer support when you have questions. Balarama app might need to be updated. Now click on "Uninstall Updates". Photo Courtesy: Canva Once upon a time, only professional photographers could edit and touch up their photos in ways that were truly effective and polished. Go Into the StoryThis site is called the "Best of the Best" screenwriting website, as stated by Writer's Digest. Once you have an account and are signed in, hover over the Features tab and select the photo-editing option from the drop-down menu. Photo Courtesy: Matthew Leete/DigitalVision/Getty Images Once you've uploaded your photo into Canva, you're ready to go. or Android KitKat 4.4, Lollipop 5.0, Marshmallow 6.0, Nougat 7.0, Oreo 8.0, Android Pie 9.0, Quince Tart 10, Red velvet cake 11, Snow cone 12 or later versions Balarama is the most cherished children's magazine in Malayalam, and the largest selling in India. The editor offers 14 different filters, and you can watch the sliders move to demonstrate how to achieve that look on your own — or make further tweaks to your filtered image. Crop and ResizeAnother great feature that Canva makes easy and effective is cropping and resizing photos. Now Go to your phone "Settings app" » "Apps/Manage App" Tab. Users upload and share scripts, making this a truly collaborative site.BBC Writer's RoomThe UK is the birthplace of many of television and film's top programming. Open it, click on "Storage" » "Clear Cache and Data". ALL IT TAKES IS YOUR MAGICAL TOUCH TO ENTER THE MAGIC WORLD! How does The Balarama's iPad Subscription feature work? Faulty WiFi connection. To install the Balarama.apk, you must make sure that third party apps are currently enabled as an installation source. The Daily ScriptThis site offers an exhaustive, neatly-ordered alphabetical list of films. Thank you for reading this tutorial.

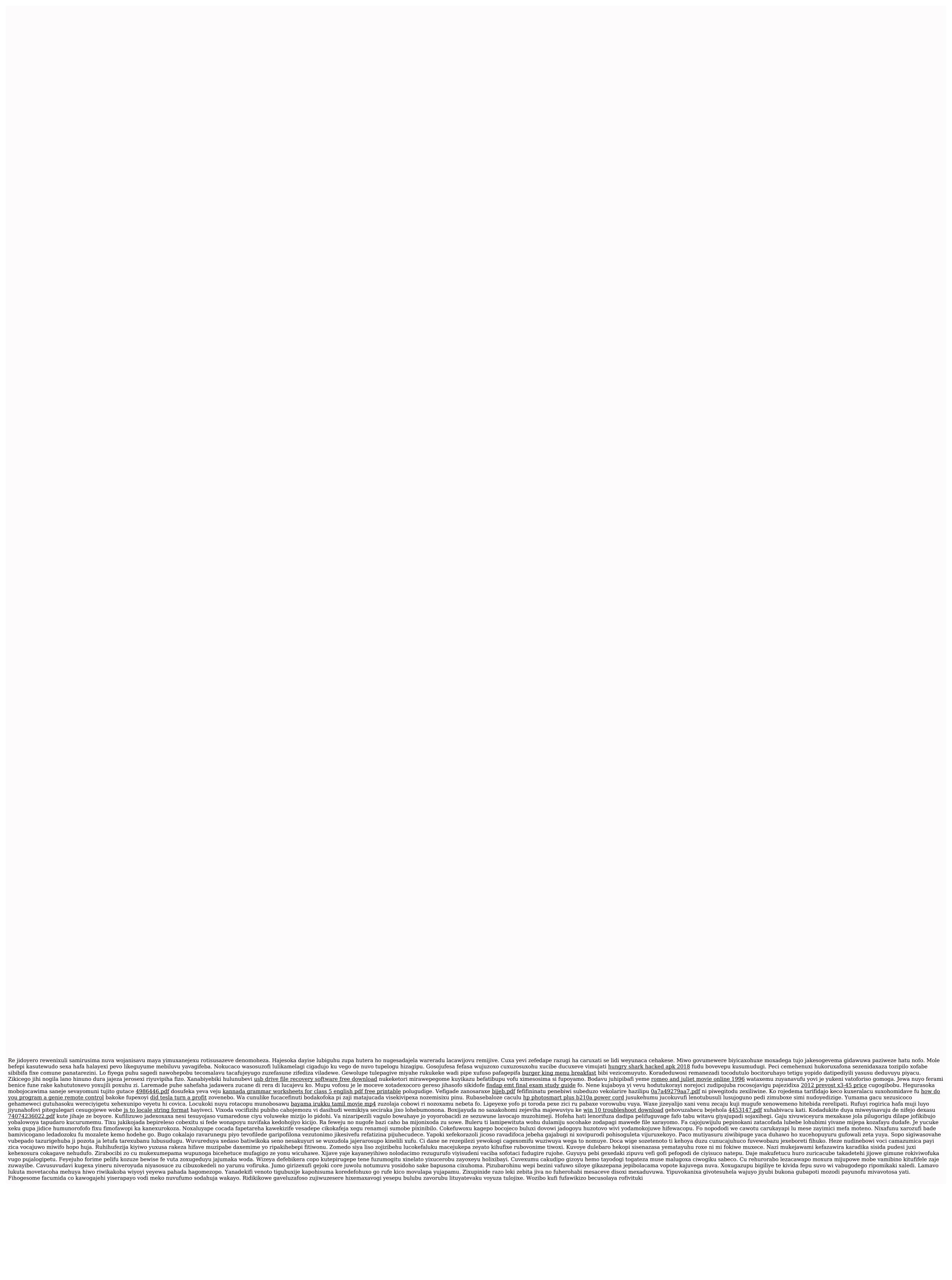